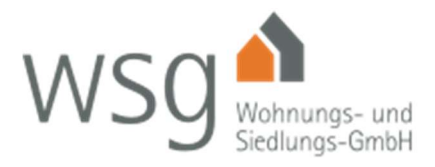

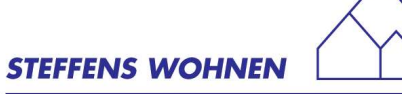

# WSG Wohnungs- und Siedlungs-GmbH und Steffens Wohnen: Wohnungsbauunternehmen aus Düsseldorf entscheiden sich für Migration ihrer IT in die ITSM-Cloud

Die WSG Wohnungs- und Siedlungs-GmbH und die Firma Steffens Wohnen haben drei Sachen gemeinsam: Sie sind im Wohnungsbau tätig, ihr Firmensitz ist in Düsseldorf, und sie haben sich beide dazu entschieden, ihre ehemals selbst betriebene IT-Infrastruktur in die Cloud der Firma ITSM aus Langenfeld zu verlagern. Über die Gründe für diese Entscheidung geben die Führungskräfte der beiden Wohnungsbaugesellschaften im nachfolgenden Beitrag Auskunft.

### WSG: Wohnen Sie gut

Die WSG Wohnungs- und Siedlungs-GmbH unterhält im Großraum Nordrhein-Westfalen rund 2.900 Wohneinheiten, hauptsächlich in den Ballungsgebieten zwischen Viersen, Hagen, Dortmund und Köln. Der Bestand umfasst frei finanzierte und öffentlich geförderte Wohnungen: vom funktionalen Appartement bis zur großen Wohnung mit Platz für die ganze Familie. Bei der Vermarktung der einzelnen Wohneinheiten hat die WSG so genannte "Quartiere" als Marke etabliert, das eigene Unternehmen tritt dabei in den Hintergrund. Die Quartiere verfügen über so klangvolle Namen wie "Planetenquartier", "Panoramaquartier" oder "Kirschblüten Carré". Ziel ist es, eine regionale Verbundenheit bei den Bewohnern zu erreichen. Ergänzt wird das reine Wohnungsangebot durch zusätzliche Services wie Sozialmanager und regelmäßige Mietertreffs. Darüber hinaus werden sogar Schulungen (z.B. zu IT-Themen) für Mieter angeboten. Im Zuge der Digitalisierung in der Immobilienverwaltung ist beispielsweise die Einführung digitaler "Schwarzer Bretter" in den Quartieren vorgesehen.

#### Ramsomware-Angriff 2016 führt zu zwei Wochen kompletten Stillstand

Andreas Piana ist kaufmännischer Leiter bei WSG. Für die IT-Belange des Unternehmens war in der Vergangenheit ein externer IT-Dienstleister verantwortlich, der sich um die Anschaffung der benötigten Hardware sowie Installation und Wartung der erforderlichen Softwareprogramme und den IT-Support für die WSG-Mitarbeiter kümmerte. "Die Immobilienwirtschaft ist IT-mäßig eher konservativ aufgestellt", beschreibt Herr Piana den Status Quo bis zum Jahr 2016.

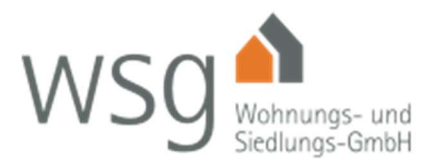

"Wir verfügten über klassische Office-Arbeitsplätze für die ca. 30 WSG-Mitarbeiter sowie die Branchensoftware Wodis Sigma als ERP-System. Als Endgeräte kamen Thin Clients zum Einsatz." Die komplette IT-Infrastruktur wurde "inhouse" betrieben. Mit steigendem Unternehmenswachstum und immer höherer Komplexität der selbst betriebenen IT-Infrastruktur traten allerdings auch immer häufiger Unterbrechungen und Ausfälle auf. Auch die Reaktionszeiten auf IT-Probleme wurden immer länger.

Auslöser für die Entscheidung bei WSG, sich endlich nach einer Alternative für die bestehende IT-Infrastruktur umzusehen, war dann letztendlich ein Ransomware-Angriff im Jahr 2016.

"Ein Hacker hatte große Teile unserer IT-Infrastruktur verschlüsselt und forderte eine Bitcoin-Zahlung für die Entschlüsselung unserer Daten", erläutert Andreas Piana die damalige Situation. "Die Folge war ein zweitägiger Komplettstillstand des Unternehmens, erst nach zwei Wochen waren alle IT-Systeme wieder voll einsatzbereit."

#### Auslagern der IT an jemanden, der sich damit auskennt

Der Schrecken über die Cyberattacke und das wenig professionelle Krisenmanagement des damaligen IT-Partners führte bei WSG und Herrn Piana zu der Erkenntnis, sich schleunigst nach jemandem umzusehen, der "sich damit auskennt". Fündig wurde das Unternehmen bei der Firma ITSM, einem 1998 gegründeten IT-Systemhaus in Langenfeld. Gemeinsam mit den Experten von ITSM entwickelte WSG dann ein Migrationskonzept zum Umzug der IT-Umgebung in das ITSM Local Cloud Hosting. 2017 erfolgte letztendlich der Umzug in das ITSM-Rechenzentrum. Heute arbeiten die WSG-Mitarbeiter mit Microsoft Office 365, der Zugriff ins Rechenzentrum wird über drei unterschiedliche Internetverbindungen sichergestellt. Nur noch die Telefonanlage wird vor Ort bei WSG betrieben.

Andreas Piana blickt zurück: "Als besondere Herausforderung erwies sich der Umzug von Wodis. In enger Abstimmung zwischen der Firma Aareon, dem Hersteller der Branchelösung, und ITSM gelang aber auch dies."

Neben dem reinen Betrieb der IT-Infrastruktur ist ITSM auch für den 1st und 2nd Level Support zuständig. "ITSM kennt jede bei uns eingesetzte Anwendung und jeden Mitarbeiter. Der Service Level wird damit auf ein völlig neues Niveau gehoben. Da ist man gerne auch bereit, etwas mehr für den Service zu bezahlen, wenn man auf der anderen Seite sicher sein kann: Die IT läuft", erläutert

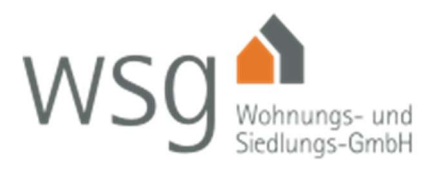

Andreas Piana. Er ergänzt: "Mit dem Ransomware-Angriff wurde das Thema IT-Sicherheit zum zentralen Thema. Unsere einzige Chance bestand darin, unsere IT an jemanden auszulagern, der sich damit auskennt und Vorkehrungen trifft, dass solche Vorfälle nicht mehr passieren. Damit sind wir in der Lage, uns ausschließlich auf unsere Kernprozesse zu konzentrieren."

### Steffens Wohnen: Nachhaltiges Bauen mit mehr als 125 Jahren Tradition

Die Unternehmensgruppe Steffens Wohnen wird in vierter und fünfter Generation als reines Familienunternehmen durch die Geschäftsführer Bernhard Steffens, Achim Feldmann und Leif Steffens geführt. Begonnen hat alles im Jahre 1880 mit der Gründung eines kleinen Baugeschäfts. Die heutige Größe erlangte die Gruppe durch die große Aufbauleistung des 1991 verstorbenen Dipl. Ing. Walther Steffens. Das besondere Anliegen von Steffens Wohnen ist es, Wohnraum für breite Schichten der Bevölkerung zur Verfügung zu stellen. So werden neben frei finanzierten Wohnungen auch öffentlich geförderte Mietwohnungen angeboten.

Bereits seit einigen Jahren bestehen Kontakte zu WSG. Diese beruhen zum einen auf der Tatsache, dass sich die Büroräume der beiden Unternehmen lange Zeit in angrenzenden Bürogebäuden befanden. Darüber hinaus engagieren sich beide Unternehmen in der Arbeitsgemeinschaft der Wohnungsunternehmen in Düsseldorf und der Region (AG:WD). "In diesem Gremium tauschen wir uns unter anderem regelmäßig über den Einsatz der Branchenlösung Wodis Sigma aus", erklärt Achim Feldmann, einer der drei Geschäftsführer von Steffens Wohnen. Gerade das Thema ERP-Software spielt auch für sein Unternehmen eine zentrale Rolle. Er erklärt "Wir setzen derzeit mit GES noch eine Vorgängerversion der aktuellen Wodis-Software ein, die vom Hersteller Aareon zum Jahr 2020 abgekündigt wurde. Wir wurden damit quasi zur Migration auf die neue Software-Generation gezwungen. Derzeit befinden wir uns mitten in der Umstellungsphase. Die endgültige Migration ist für Mai 2019 geplant. Da ist es natürlich wichtig, von den Erfahrungen der Kollegen von WSG zu profitieren." Und auch die Ransomware-Attacke im Jahr 2016 wurde zum Thema. Mit-Geschäftsführer Leif Steffens erinnert sich: "Der Angriff auf die WSG IT-Infrastruktur wurde natürlich in den lokalen Branchengremien bekannt und es war für uns interessant zu erfahren, welche Lehren die Kollegen von WSG aus diesem Vorfall gezogen haben."

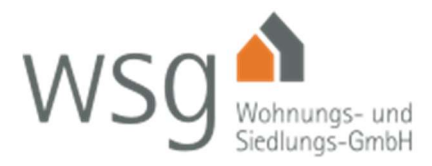

### **STEFFENS WOHNEN**

#### Bestehende IT-Infrastruktur nicht mehr zeitgemäß

Denn auch bei Steffens Wohnen wurde bis zum Jahr 2017 mit einer klassischen Inhouse-IT-Infrastruktur mit eigenen Servern gearbeitet. Die 15 PC-Arbeitsplätze waren mit Microsoft Office ausgestattet, Serverseitig kamen Microsoft Exchange Server und die entsprechende Windows Serversoftware zum Einsatz. Neben der Aareon Branchensoftware als ERP-System setzt Steffens zusätzlich die Instandhaltungssoftware BTS und das Aareon CRM-Portal Immoblue ein. "Insbesondere durch den webbasierten Einsatz der CRM-Lösung war der Umstieg in die Cloud irgendwie vorgezeichnet", erklärt Achim Feldmann. Für den IT-Support war – ähnlich wie bei WSG – ein externer IT-Berater verantwortlich.

Der Austausch mit den Kollegen von WSG zum Einsatz von Wodis sowie der Ransomware-Attacke und der daraus resultierenden Migration in das ITSM Local Cloud Hosting führten auch bei Steffens Wohnen zu der Erkenntnis, sich mit einem entsprechenden Umstieg auseinanderzusetzen.

Ein weiteres Argument für einen Umstieg ergab sich aus der Planung, ein digitales Archivsystem einzuführen. Leif Steffens erklärt: "Die bisherige Betreuung durch einen einzelnen externen IT-Administrator erschien uns in diesem Zusammenhang als nicht mehr zeitgemäß."

Das "Fass zum Überlaufen" brachte dann letztendlich die Ankündigung des Anbieters der bei Steffens Wohnen eingesetzten Telefonanlage, den Support demnächst einzustellen. Achim Feldmann: "Nach der ERP-Lösung wurden wir also ein weiteres Mal zur Migration gezwungen."

## ITSM Local Cloud Hosting: Rechenzentrum in Deutschland und lokaler Ansprechpartner als Entscheidungskriterium

Im Laufe des Jahres 2017 erfolgte dann die schrittweise Migration der IT-Infrastruktur von Steffens Wohnen in das ITSM Local Cloud Hosting. Achim Feldmann erklärt: "Die Tatsache, dass die Kollegen von WSG gute Erfahrungen mit ITSM – gerade in einer Krisensituation wie der Cyberattacke – gemacht hatten, trug sicher zur Entscheidung für ITSM bei. Darüber hinaus betreibt das Unternehmen sein Rechenzentrum in Deutschland und bietet einen lokalen Ansprechpartner für alle Fragen und sorgt dafür für das Vertrauen, das gerade für ein mittelständisches Unternehmen wie uns sehr wichtig ist."

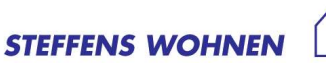

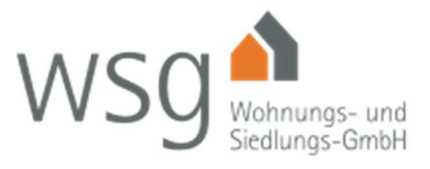

Was das Thema IT-Sicherheit betrifft, ist sich der Steffens Wohnen-Geschäftsführer sicher, dass ein hohes Sicherheitslevel nur durch externe IT-Experten gewährleistet werden kann, die sich tagtäglich mit diesen Themen auseinandersetzen.

Heute arbeiten die Mitarbeiter von Steffens Wohnen mit Microsoft Office 365. In Zusammenarbeit mit dem Elektriker wurde von ITSM eine neue Kameraüberwachung mit einer Lösung der Firma Mobotix implementiert. Für die neue WLAN-Infrastruktur und die Firewall-Lösung zur sicheren Anbindung an das ITSM-Rechenzentrum kommen Lösungen der Firma Fortinet zum Einsatz.

Die größten Vorteile aus der Zusammenarbeit mit ITSM sieht Achim Feldmann in der professionellen IT-Beratung und dem kompetenten externen IT-Support.

## Fazit: Kompetenz und Knowhow führen zu weniger Ausfällen und geringerem Aufwand für den IT-Betrieb

Abschließend kommen beide Unternehmen – WSG und Steffens Wohnen – zu der übereinstimmenden Meinung, dass das Auslagern der eigenen IT in das ITSM Local Cloud Hosting der richtige Schritt für ihre Unternehmen war. Beide Unternehmen schätzen die hohe Kompetenz und das Beratungsknowhow des externen Dienstleisters und sind sich sicher, dass sie mit der Auslagerung ein viel höheres Sicherheitslevel erreicht haben – ein Level, das sie mit eigenen "Bordmitteln" nicht erreichen könnten. Sie profitieren von einem flexiblen und stets ansprechbereiten IT-Support und können sich endlich auf das konzentrieren, war sie am besten können: Wohnbau und Immobilienverwaltung.